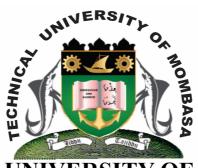

# TECHICAL UNIVERSITY OF MOMBASA Faculty of Engineering & Technology

### DEPARTMENT OF COMPUTER SCIENCE & INFORMATION TECHNOLOGY

CERTIFICATE IN MEDICAL LABORATORY (CMLS 12M)

**EIT 1101: COMPUTER APPLICATIONS** 

SPECIAL/SUPPLEMENTARY EXAMINATION SERIES: FEBRUARY 2013
TIME: 2 HOURS

## **Instructions to Candidates:**

You should have the following for this examination

- Answer Booklet

This paper consist of FIVE questions

# **SECTION A (COMPULSORY)**

| Outsuon Ont (20 mai Ks | Question | One ( | (20) | marks |
|------------------------|----------|-------|------|-------|
|------------------------|----------|-------|------|-------|

a) What is an operating system? (2 marks)

b) List and explain the **THREE** types of an operating system. (6 marks)

c) Describe step by step how you would create a new presentation. (2 marks)

- d) Write down short notes on the following:
  - i) Folder
  - ii) Icon
  - iii) Shortcut bar
  - iv) Window
  - v) Dialogue box (10 marks)

## **SECTION B (Answer Any Two Questions)**

## Question Two (20 marks)

a) What is an application package? (2 marks)

b) Name THREE application packages. (3 marks)

c) What do you understand by the following terms: (10 marks)

- i) Slideshow
- ii) Slide sorter
- iii) Animation
- iv) Organizational chart
- v) Slide transition
- d) Discuss THREE advantages and two disadvantages that electronic mails have over regular mails.

  (5 marks)

# **Question Three (20 marks)**

- a) List down **FOUR** formatting styles. (4 marks)
- b) Ms Word is a word processor, explain. (4 marks)
- c) Who needs a word processor? (2 marks)
- d) Name at least **FOUR** spreadsheets in the market. (4 marks)
- e) What is a cell (2 marks)
- f) Name **FOUR** types of charts or graphs. (4 marks)

### Question Four (20 marks)

a) Define the term software and give **THREE** classifications of software. (5 marks)

b) What is a program? (1 mark) c) How would you perform the following: i) Insert a worksheet ii) Rename a worksheet iii) Delete a worksheet iv) Insert a column v) Insert a workbook d) Describe step by step how you would create a new Microsoft word file. (2 marks) e) List down **TWO** font attributes you can change. (1 mark) Give **TWO** advantages of previewing a document before printing. (2 marks) Explain how a paragraph can be moved from one page to another using a word processor. (4 marks) Question Five (20 marks) a) With reference to MPUC, what is the importance of technology to learning citing a computer? (8 marks) b) What are the characteristics of a computer? (8 marks) c) Distinguish between the following. i) Multi-tasking and single-tasking operating system

ii) Multi-user and single user operating system

(4marks)